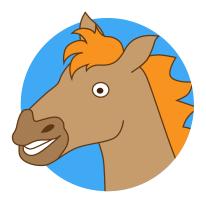

# The jsonparse package

A handy way to parse, store and access JSON data from files or strings in LaTeX documents

Jasper Habicht \*

Version 0.8.3, released on 28 April 2024

# 1 Introduction

Hello guys, I am Jason, the JSON parsing horse. JSON data is my favorite thing to parse! But I found that converting JSON to TeX can be a bit tricky. Therefore, I created this package which I am happy to introduce to you.

The jsonparse package provides a handy way to read in JSON data from files or strings in LaTeX documents, parse the data and store it in a user-defined token variable. The package allows accessing the stored data via a JavaScript-flavored syntax.

This package is still in a beta stage and not thoroughly tested. Bugs or improvements can be issued via GitHub at https://github.com/jasperhabicht/jsonparse/issues.

# 2 Loading the package

To install the package, copy the package file <code>jsonparse.sty</code> into the working directory or into the <code>texmf</code> directory. After the package has been installed, the <code>jsonparse</code> package is loaded by calling <code>\usepackage{jsonparse}</code> in the preamble of the document.

The package does not load any dependencies.

#### debug

The package can be loaded with the option debug. It will then output to the log file every instance of a string, a boolean (true or false) value, a null value, a number as well as the start and end of every object and the start and end of every array that is found while parsing the JSON string or JSON file.

<sup>\*</sup> E-mail: mail@jasperhabicht.de. I am grateful to Joseph Wright, Jonathan P. Spratte and David Carlisle who helped me navigating the peculiarities of TeX and optimizing the code. Jason, the JSON parsing horse: Copyright 2024 Hannah Klöber.

# 3 Escaping and special treatment of the input

In general, the package reads the JSON source as string, which means that all characters have category code 12 (other), except for spaces which have category code 10 (space). The \endlinechar value is set to -1. Furthermore, if PDFLaTeX is used, the upper-half of the 8-bit range is set to "active". JSON, however, defines a small set of escape sequences and in order to be able to process these, the category code of the backslash is set to 0 (escpape).

JSON strings cannot contain the two characters " and \. These two characters need to be escaped with a preceding backslash (\). This package therefore redefines locally the TeX control symbols \", \/, \\, \b, \f, \n, \r, \t and \u. These control symbols are prevented from expanding during parsing. For example, \" is first defined as \exp\_not:N \" and only hen typeset, \" is expanded to ", which ensures that strings are parsed properly.

Similarly, the control symbol  $\$  expands eventually to  $\$  and  $\$  to  $\$ c\_backslash\_str (i. e. a backslash with category code 12). The escape sequence  $\$ u followed by a hex value consisting of four digits eventually eventually expands to  $\$ char" followed by the relevant four hex digits. The JSON escape sequences  $\$ b,  $\$ f,  $\$ n,  $\$ r,  $\$ t or  $\$ u (followed by a hex value) eventually expand to token variables of which the contents can be set using the relevant replacement key. See more on setting keys below in section 4.2.

It is possible to insert TeX macros to the JSON source that will eventually be parsed when type-setting. Backslashes of TeX macros need to be escaped by another backslash. The TeX macros \" and \\ must be escaped twice in the JSON source, so that they become \\\" and \\\\ respectively.

```
\x[<token variable name>][<key>]
```

Using the control sequence \( \x \), it is possible to nest JSON strings into each other. The control sequence takes two arguments delimited by square brackets. The first argument represents the name of the token variable that holds the parsed JSON data where the inserted JSON string should be taken from. The second argument sets the key that should be selected. The following example shows a simple use case:

```
escape={<all>}
escape={<none>}
escape={<number sign>}
escape={<dollar sign>}
escape={<percent sign>}
escape={<ampersand>}
escape={<circumflex accent>}
escape={<low line>}
escape={<tilde>}
```

The key escape can be used to convert characters that don't require escaping in JSON but in TeX into their relevant TeX escape sequences. Apart from the backslash and curly braces that need to be

escaped anyways, these are the number sign, the dollar sign, the percent sign, the ampersand, the circumflex accent, the low line and the tilde. The characters can be selected individually separated by a comma (for example escape={dollar sign, circumflex accent, low line}. With escape={all}, all escaping sequences are selected, with escape={none}, none is selected.

The naming of the relevant characters follows their Unicode names. However, hash exists as alias for number sign, dollar as alias for dollar sign, percent for percent sign, circumflex for circumflex accent and underscore for low line.

```
replacement/backspace={<string>}
replacement/formfeed={<string>}
replacement/linefeed={<string>}
replacement/carriage return={<string>}
replacement/horizontal tab={<string>}
```

These keys can be used to set the replacement text for the JSON escape sequences \b (backspace), \f (formfeed), \n (linefeed), \r (carriage return) and \t (horizontal tab). The default replacement string is a space. Only strings can be used as replacement.

# 4 Main user commands

```
\JSONParse[<file name>]{<token variable>}{<JSON string>}
```

The command \JSONParse is used to parse a JSON string and store the parsed result in a token variable (a property list). The second argument takes the name of the token variable that is created by the command. The third argument takes the JSON string to be parsed.

For example, using \JSONParse{\myJSONdata}{ { "key" : "value" } }, the relevant JSON string will be parsed and the result stored in the token variable \myJSONdata as property list. In this case, the property list only consists of one entry with the key key and the value value. The command \JSONParseValue{\myJSONdata}{key}, for example, can then be used to extract the relevant value from this property list (see the description below).

The first optinal argument can be used to externalize the parsed JSON data to a file. See more on externalization in section 4.1 below.

```
\JSONParseFromFile[<file name>]{<token variable>}{<JSON file>}
```

The command \JSONParseFromFile is used to parse a JSON file and store the parsed result in a token variable (a property list). It works the same way as \JSONParse, but instead of a JSON string, it takes as third argument the path to the JSON file relative to the working directory.

```
\JSONParseKeys{<token variable>}{<token variable>}
```

The command \JSONParseKeys is used to store all top-level keys of a parsed JSON object as array into a token variable. The command takes as first argument the token variable that holds the parsed JSON data. The second argument takes the token variable that is assigned a JSON array containing the top-level keys of the object represented by the token variable in the first argument. The token variable to store the keys as array is created if it does not exist.

```
\JSONParseValue{<token variable>}{<key>}
\JSONParseValue*{<token variable>}{<key>}
\JSONParseExpandableValue{<token variable>}{<key>}
```

The command \JSONParseValue is used to select values from the token variable (property list) that has been created using the commands \JSONParse or \JSONParseFromFile. The first argument takes the token variable that holds the parsed JSON data. The second argument takes the key to select the relevant entry from the parsed JSON data using JavaScript syntax.

If the JSON string { "key" : "value" } is parsed into the token variable \myJSONdata, using \JSONParseValue{\myJSONdata}{key} would extract the value associated with the key key, which in this case is value, and typeset it to the document.

Nested objects and arrays are assigned keys that adhere to JavaScript syntax. For example, if the JSON string { "outer\_key" : { "inner\_key" : "value" } } is parsed into the token variable \myJSONdata, to select the value associated with the key inner\_key, the command \JSONParseValue{\myJSONdata}{outer\_key.inner\_key} can be used. To give an example for an array, the command \JSONParseValue{\myJSONdata}{key[0]} selects the first value of the array associated with the key key in the JSON string { "key" : [ "one" , "two" ] }.

The non-starred variant of this command, \JSONParseValue, rescans the token list before it is typeset (which means that all category codes that may have been changed before are set to the default values). The starred variant, \JSONParseValue\*, does not rescan the ouput. The non-starred variants of this and similar commands should therefore not be placed in a \JSONParse command.

When a key is associated with an object or array, the whole object or array is output as JSON string. The special key . (or the string defined using the key child sep) returns the whole JSON object as string.

Whole objects or arrays can also be output as JSON string for further use in other macros using the expandable command \JSONParseExpandableValue.

```
\JSONParseArrayValues{<token variable>}{<key>}[<subkey>]{<string>}
\JSONParseArrayValues*{<token variable>}{<key>}[<subkey>]{<string>}
```

The command \JSONParseArrayValues is used to select all values from an array from a parsed JSON string or JSON file. The first argument takes the token variable that holds the parsed JSON data. The second argument takes the key to select the relevant entry from the parsed JSON data using JavaScript syntax. The third argument is optional and can be used to pass a subkey, i. e. a key that is used to select a value for every item. The last argument takes a string that is inserted between all values when they are typeset.

For example, let us assume the following JSON data structure is parsed into the token variable \myJSONdata:

Then, when using \JSONParseArrayValues{\myJSONdata}{array}[key\_a]{, }, 'one, three' is typeset to the document.

The starred variant, \JSONParseArrayValues\*, does not rescan the token lists before they are typeset.

```
\JSONParseArrayValuesMap{<token variable>}{<key>}[<subkey>]{<command name>}
\JSONParseArrayValuesMap*{<token variable>}{<key>}[<subkey>]{<command name>}
```

The command \JSONParseArrayValuesMap takes the same first three arguments as the command \JSONParseArrayValues and works in a similar way. However, instead of a string that is added between the array items, it takes a command name as fourth argument. This command can be defined beforehand and will be called for every array item. Inside its definition, the commands \JSONParseArrayIndex, \JSONParseArrayKey and \JSONParseArrayValue can be used which are updated for each item and output the index, the key and the value of the current item respectively.

For example, let us assume the same JSON data structure as defined above parsed into the token variable \myJSONdata. Then, the following can be done:

The starred variant, \JSONParseArrayValuesMap\*, does not rescan the token lists before they are typeset.

```
\JSONParseArrayCount{<token variable>}{<key>}
```

The command \JSONParseArrayCount takes as first argument a token variable holding a parsed JSON string or JSON file and as second argument a key. It returns an integer representing the number of items contained in the selected array.

# 4.1 Externalising parsed JSON data

Parsing large JSON files can take quite a while. In order to speed up follow-up compilation runs, this package provides a way to store parsed JSON data for future use. The first opional argument of the commands \JSONParse and \JSONParseFromFile can be used to provide the name of a file (without file extension) that will be created in the working directory and which stores the relevant information. The file name will have the extension .jsonparse. If a file with the same name and file extension already exists, an error will be issued. Once the file has been created, the package will try to load the data from this file instead of parsing the JSON data again.

```
\JSONParsePut{<token variable>}{<key>}[<JSON string>]
```

The command \JSONParsePut is used by the externalization procedure to re-read already parsed JSON data to the main file. It just adds a key-value pair to the property list (where the value part is read as string). Hence, it can also be used to append more entries to an already existing property list containing parsed JSON data.

# 4.2 Changing separators, output and other settings

The package provides a set of keys can be set to change the separators used to select the relevant value in the JSON structure, the output that is generated from the JSON data as well as other things.

```
\JSONParseSet{<key-value list>}
```

The commands \JSONParseSet can be used to specify settings via key-value pairs (separated by commas). Keys that are presented here as a subkey (i. e. preceded by another key and a slash) can also be set using the syntax key={subkey} and multiple subkeys belonging to one key can be combined using a comma as separator. The following keys are available:

```
separator/child={<string>}
```

With the key child sep, the separator for child objects that is used in the syntax to select a specific value in the JSON data structure can be changed. Per default, the child separator is a dot ( . ). Changing the separator can be useful if keys in the JSON structure already use these characters.

```
separator/array left={<string>}
separator/array right={<string>}
```

With the keys array sep left and array sep right, the separators for arrays that are used in the syntax to select a specific value in the JSON data structure can be changed. Per default, the separators are square brackets ([ and ]). Changing the separators can be useful if keys in the JSON structure already use these characters.

```
replacement/true={<string>}
replacement/false={<string>}
replacement/null={<string>}
```

With the keys true, false and null, the string that is typeset for true, false and null values can be changed. The default strings that are typeset are true, false and null respectively. Only strings can be used as replacement.

```
array index zero-based
array index zero-based={<boolean>}
```

If set (or explicitly set to true), the key array index zero-based sets the numbering of the index of array items to zero-based. If set to false, the indexing starts with one instead. Per default, the package uses zero-based indexing to resemble JavaScript notation.

# 4.3 L3 commands

```
\jsonparse_parse:n {<JSON string>}
```

The command \jsonparse\_parse:n takes as argument a JSON string and populates the token variable (property list) \g\_jsonparse\_entries\_prop with key-value pairs representing all elements of the JSON data structure represented by this string. This command does not escape the input in any way.

```
\jsonparse_parse_to_prop:Nn <token variable> {<JSON string>}
```

The command \jsonparse\_parse\_to\_prop: Nn creates the token variable given as the first arguments as property list and, after having called \jsonparse\_parse:n using the second argument, sets this newly created property list equal to \g\_jsonparse\_entries\_prop. If escaping is

activated, this command will pre-process the input according to the selected escaping mode before forwarding it to \jsonparse\_parse:n. See more on escaping above in section 3.

```
\jsonparse_filter:Nn <token variable> {<key>}
```

The command \jsonparse\_parse\_to\_prop: Nn processes the token variable given as the first arguments as property list and filters it according to the key given as second argument. Filtering means that for every entry in the property list, the key of this entry is compared against the key given to the command. If the key in the property list starts with the given key, the matching part is removed from the key in the property list. If the keys do not match, the entry is completely removed from the property list.

# 5 Changes

#### **v0.3.0** (2024/04/08)

First public beta release.

#### **v0.5.0** (2024/04/09)

Changed from string token variables to token lists to support Unicode.

#### **v0.5.5** (2024/04/09)

Bug fixes, introduction and enhancement of user functions.

#### **v0.5.6** (2024/04/11)

Bug fixes, escaping of special chars added.

## **v0.5.7** (2024/04/14)

Bug fixes, key-value option setting added.

## v0.6.0 (2024/04/15)

Bug fixes, renaming of several commands.

#### **v0.7.0** (2024/04/18)

Renaming and rearranging of keys, escaping of special JSON escape sequences added.

## **v0.7.1** (2024/04/20)

Access to first-level keys of object added.

#### **v0.8.0** (2024/04/24)

Internal rewrite, escaping procedures changed.

## **v0.8.2** (2024/04/26)

Bug fixes, externalizing parsed data.

#### v0.8.3 (2024/04/28)

Escaping of characters with special meaning in TeX.